# **[Payment Restriction By Shipping Method Magento 2](http://shreejiinfosys.co.in/payment-restriction-by-shipping-method-magento-2.html)**

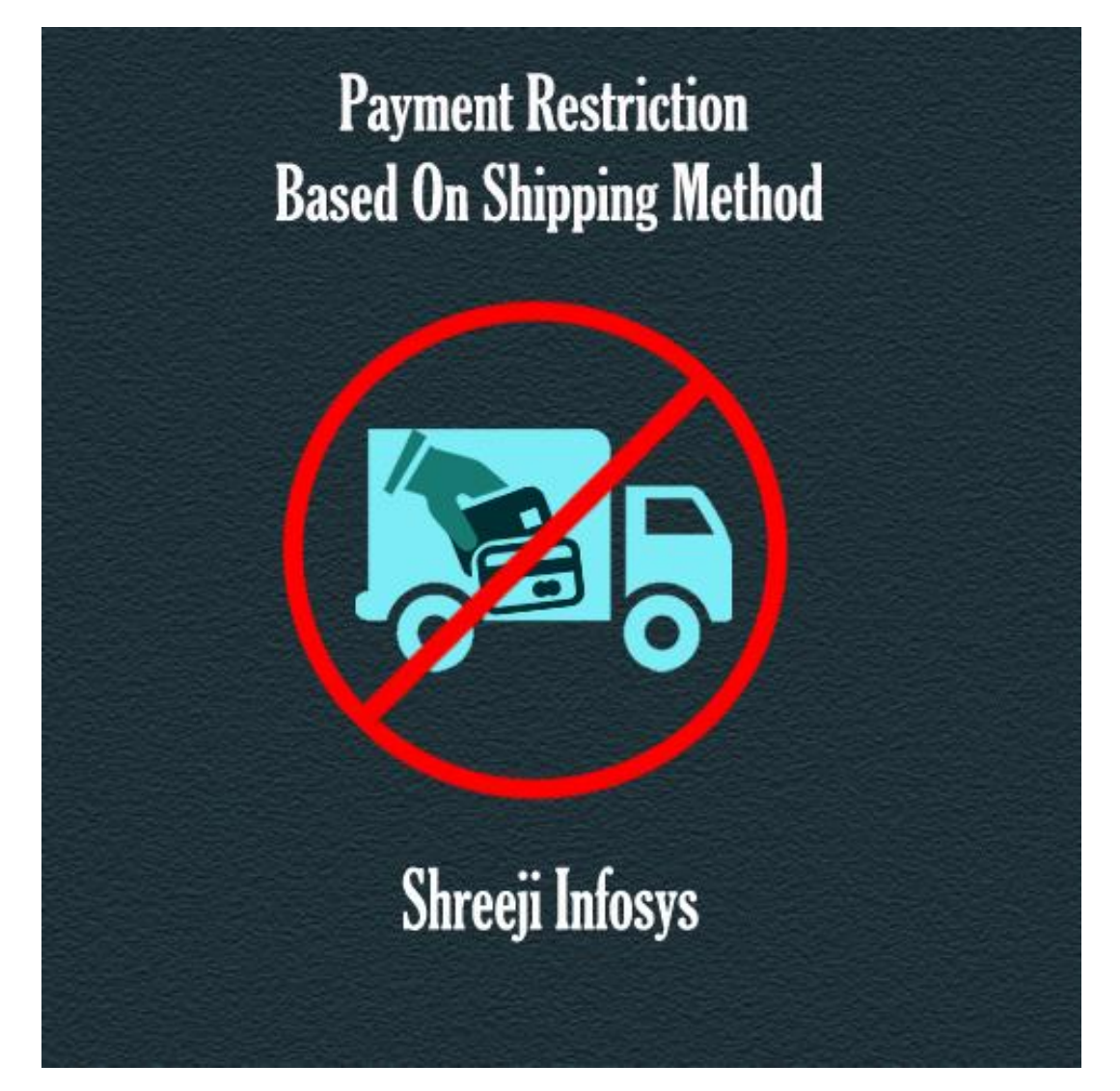

 **User Guide Compatibility: Magento 2.X**

# **Table of contents:**

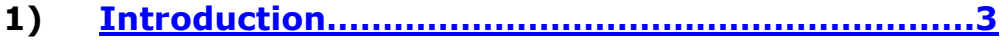

- **2) [Shipping-Payment Combo..](#page-3-0)……………………………**..**4**
- **3) [Troubleshooting……………………………………………](#page-5-0)**…**6**

# <span id="page-2-0"></span>1. Introduction

This Beautiful Extension allows you to restrict payment method based on selected shipping method selection

Store owner very often needs to restrict particular payment method based on the selected shipping method, like free shipping selected customer can't select cash on delivery method and store owner also have questioned how can they offer a certain payment method to certain shipping method?

To keep in mind this Importance of this feature we at Shreeji Infosys developed this extension which allows you to restrict payment method depending on the selected shipping method in simple words It allows you to create shipping-payment combinations.

#### **Payment Restriction by Shipping Method Features**

- o Allow to add unlimited shipping-payment combination
- o Enhance sales width suitable shipping-payment combinations
- o Very easy to add shipping-payment configuration
- o Easy Installation and Ready to use.
- o Plug & play.

## Standard Features

- o Follow Magento2 coding standards for this extension.
- o Follows Magento2 Extension Development Guideline.
- o Compatible with Latest Magento 2 editions.

# <span id="page-3-0"></span>2. Shipping-Payment Combo

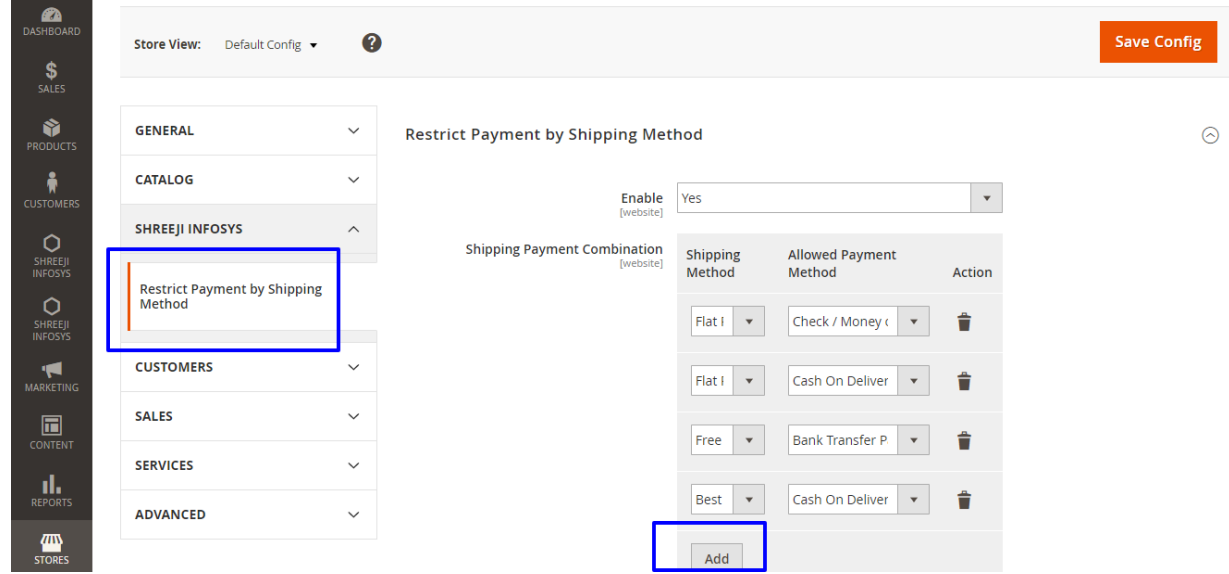

## Description:

After successfully Installing this extension you can able to see new store configuration from Store > Configuration > Shreeji Infosys > Restrict Payment by Shipping Method

#### Enable:

Set Yes to enable and No to disable.

#### Shipping Payment Combination:

Add shipping payment combination, from left section select shipping method and right section shipping combination. Example

Flat Rate ------>Cash On Delivery

Flat Rate ------>Check Money Order

## Frontend:

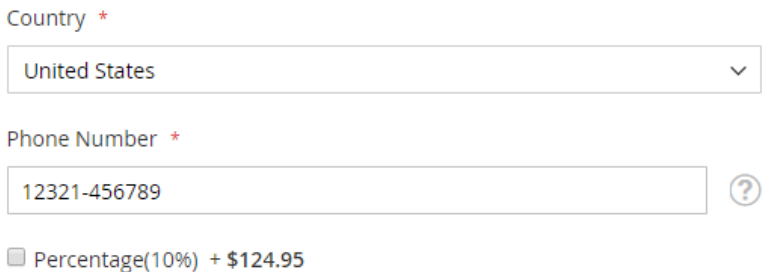

### **Shipping Methods**

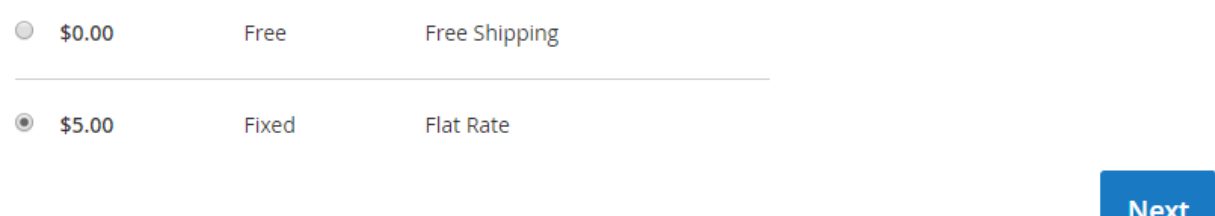

### Description:

In this Image you can see two options, customer selected Flat rate shipping method so he can only two payment methods as per the configuration.

As per the backend flat rate shipping selected shipping can see only 2 methods

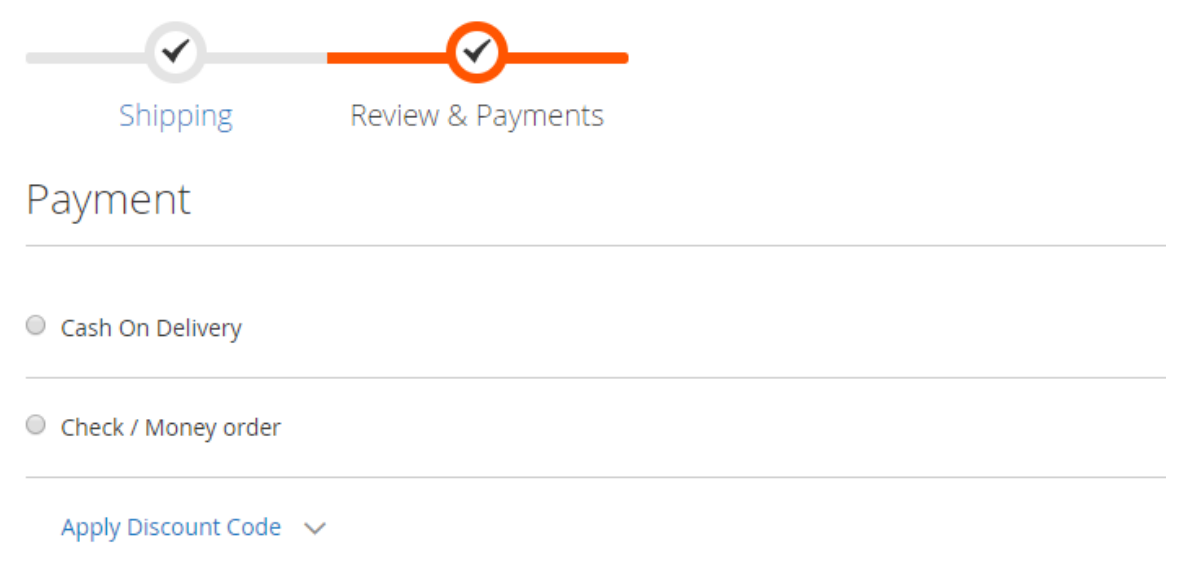

# <span id="page-5-0"></span>3. Troubleshooting:

If you have any suggestion or any issue/bug with this extension, please do not hesitate to contact us at [support@shreejiinfosys.co.in](mailto:support@shreejiinfosys.co.in)

http://shreejiinfosys.co.in/payment-restriction-by-shipping-methodmagento-2.html